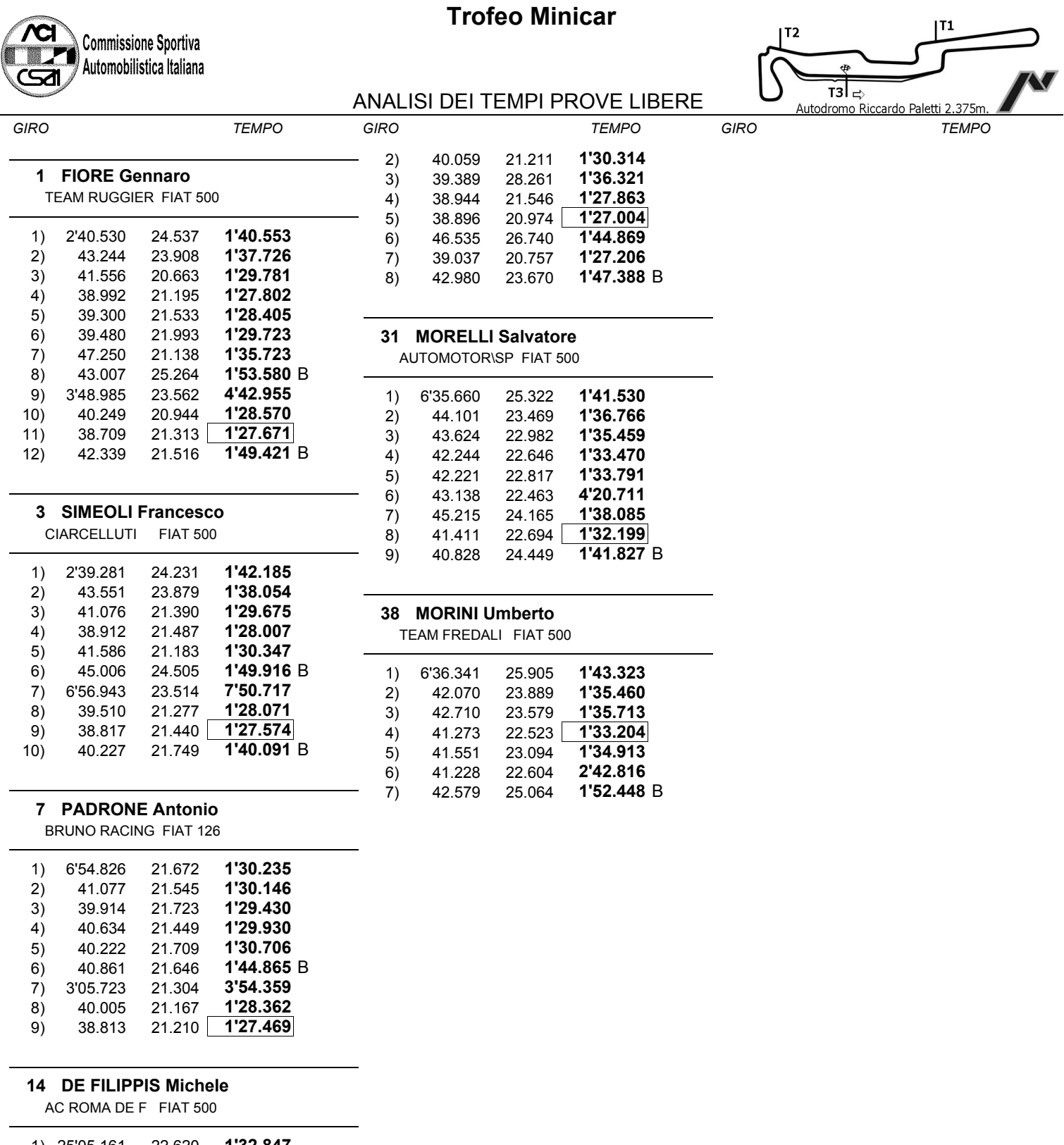

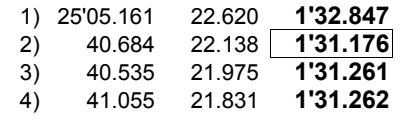

## 26 MORIGGIA Nino Filippo

TEAM LANINI FIAT 500

## 1) 5'54.612 1'28.701

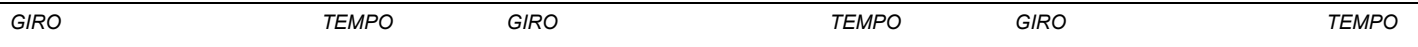

IL D.S. CRONOMETRAGGIO : Rapi Andrea